## **步驟 2. IISLockdown**

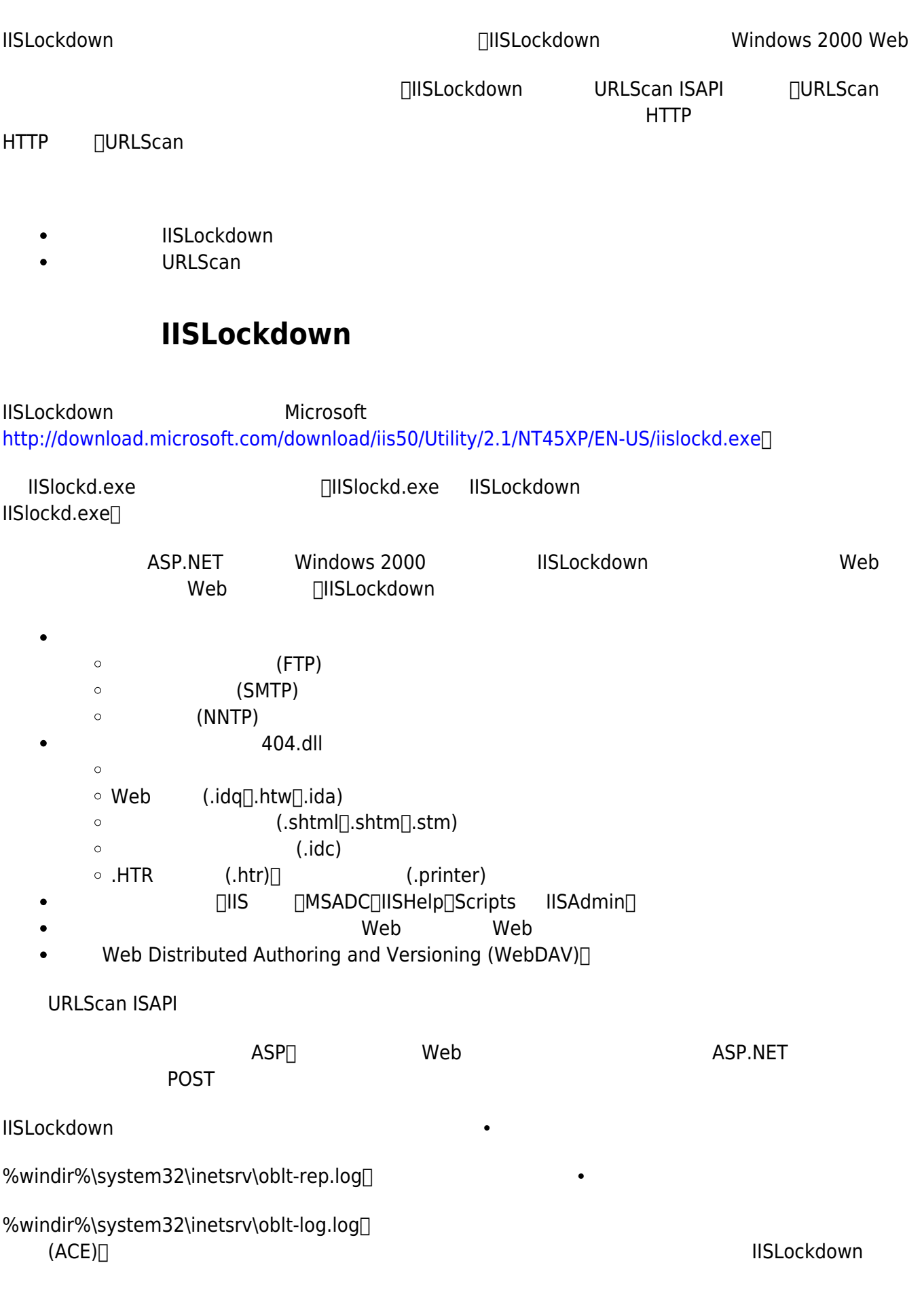

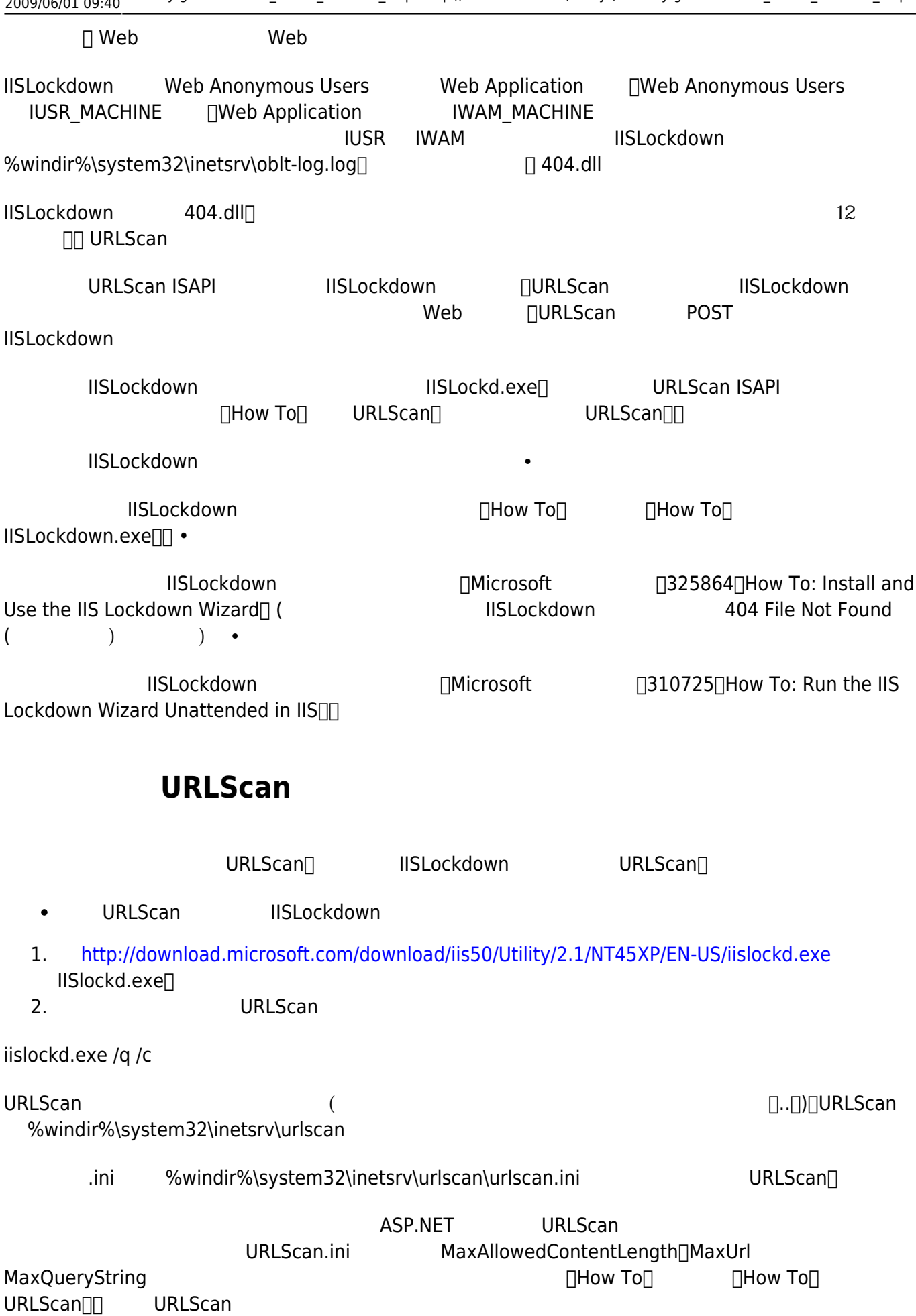

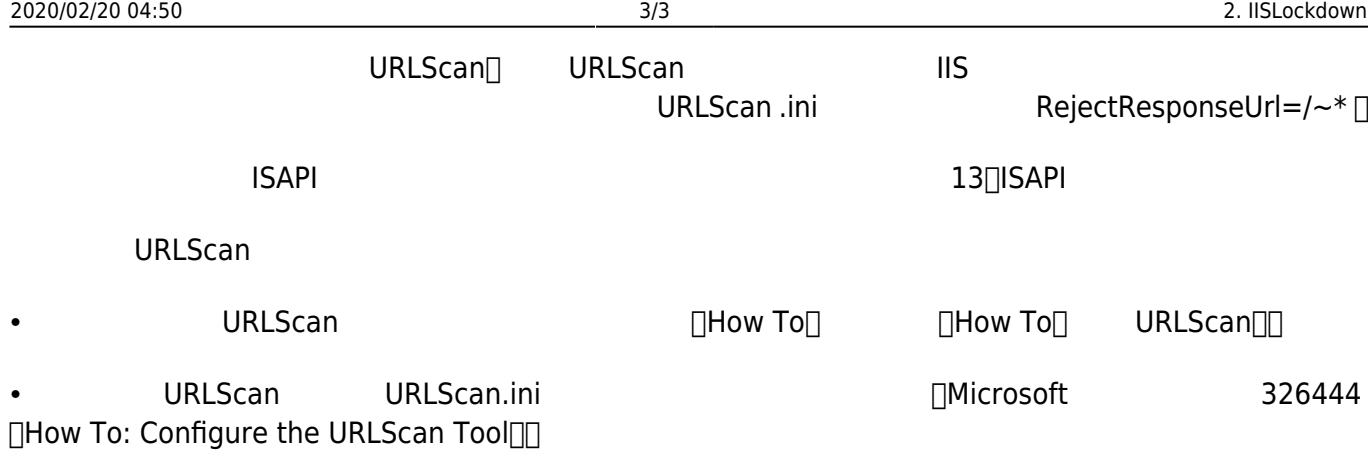

From: <http://net.nthu.edu.tw/netsys/>-

Permanent link: **[http://net.nthu.edu.tw/netsys/security:guideline:web\\_server\\_windows\\_step2](http://net.nthu.edu.tw/netsys/security:guideline:web_server_windows_step2)**

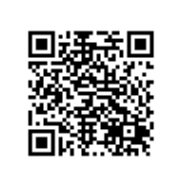

Last update: **2009/06/01 09:40**